# **Evolución de los mapas en la web**

*Evolution of web mapping* 

Alberto Peláez Rodríguez

#### REVISTA MAPPING Vol. 27, 192, 12-16 noviembre-diciembre 2018 ISSN: 1131-9100

#### **Resumen**

Este artículo muestra una cronología de los mapas en la web, para tratar de analizar cuáles han sido los mapas que más han marcado la historia de Internet y tratar de entender cómo las diferentes tecnologías han generado estos cambios.

#### **Abstract**

That Article shows the web mapping chronology, to try to analize which maps have been the most important part of the Internet history, and to try to understand how the technology has helped these changes.

Palabras clave: Mapping, web, evolución, historia, curiosidades. Keywords: Mapping, web, evolution, history, curiosities.

*Analista Programador, Eurohelp Consulting S.L. pelaez.rodriguez.a@gmail.com Recepción 18/10/2018*

*Aprobación 21/11/2018*

## 1. INTRODUCCIÓN

La Web es uno de los lugares que más rápido evoluciona y cambia. Desde sus inicios en 1991, la Web ha ido progresando en sus diferentes versiones. Desde una primitiva Web 1.0, pasando por una web más dinámica conocida como Web 2.0, hasta llegar a la actual Web 3.0.

Los mapas también han sido un elemento que ha estado presente en la Web que han ido cambiando con el paso del tiempo gracias a mejoras en los protocolos web, computación de servidores, nuevos estándares, …

#### **Example Showing the Default World Map View**

The links on this page connect directly to the Map Fiewer at Xerox PARC.

#### Map Viewer: world 0.00N 0.00E (1.0X)

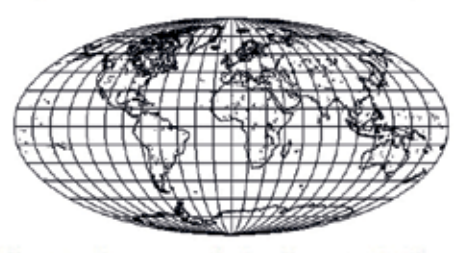

Select a point on the map to zoom in (by 2), or select an option below. Please read About the Map Viewer, FAQ and Details. Options:

- **Zoom In:** (2), (5), (10), (25); Zoom Out: (1/2), (1/5), (1/10), (1/25)<br>• Features: <u>Definit, All: +borders, +rivers</u><br>• Display: <u>color; Projection: efficitieal, ecctanoular, simmoidal; Narrow, Square</u><br>• Change Darabase
- · Hide Map Image, No Z.

Options can also be typed in as search keywords (e.g. "lon=-100", see details). Current region is 360.00 deg. wide by 180.00 deg. (12420.00 miles) high. **Preset Coordinates:** 

· Globe, USA, Alaska, Hawaii, San Francisco Bay, United Kingdom

*Figura 1. Visualizador de XEROX PARQ (1993)*

## 2. PRIMEROS MAPAS **WFB**

En las siguientes líneas se expondrán varios hitos relativos a la historia de Internet y los mapas web de manera cronológica.

#### **2.1. XEROX PARQ MAP VIEWER (1993)**

Año 1993, con un Internet bastante joven cuyo contenido son páginas web estáticas, sin ninguna animación ni movimiento, Steve Putz crea un experimento donde se pueden visualizar de manera «interactiva» imágenes de un mapa y realizar una navegación sobre el mismo.

Hasta entonces, lo normal en Internet era utilizar archivos estáticos alojados en servidores web. Este nuevo concepto permite que los servidores sean los encargados de servir contenido dinámico dependiendo de las peticiones que haya realizado el usuario, mediante parámetros codificados en la petición a la URL. Estos parámetros permiten definir el nivel de zoom, el punto central del mapa, las capas cargadas en el mapa, la proyección del mapa … entre otras cosas.

Este pequeño experimento estaba desarrollado en lenguaje CGI/Perl. Utilizando la propiedad «is-Map» de la especificación HTML, se consigue conocer el pixel exacto donde ha hecho clic el usuario y de esa manera, realizar una petición al servidor para mostrar la siguiente imagen, centrada en el punto indicado en un nivel de zoom inferior. Las imágenes generadas estaban en formato GIF, y se utilizaban 2 servidores: uno, para crear las imágenes rásteres con la información de la base de datos; y otro, para convertir esas imágenes rásteres en imágenes en formato GIF.

Esta web no está actualmente disponible, sin embargo, utilizando archivos históricos es posible tener una pequeña captura de cómo era en sus inicios.

#### **2.2. MapServer, Atlas online de Canadá y OGC(1994)**

En 1994, en la universidad de Minnesota, el investigador Stephen Lime crea una herramienta para poder investigar 1 millón de hectáreas vírgenes en la frontera de Canadá, llamando a esta herramienta UMN MapServer.

Debido al gran potencial de su herramienta y gracias a los fondos de la NASA y la Unión Europea, se convierte en la primera herramienta para poder visualizar imágenes satélite.

Una vez que el trabajo de Stephen Lime ha finalizado, en 1997, libera el proyecto MapServer como código abierto.

Hoy en día, MapServer se sigue utilizando para realizar diferentes estudios: seguimiento de huracanes, trazar rutas de envío, planear viajes en bicicleta, y un largo etcétera.

Durante 1994 también aparece el Atlas online de Canadá publicado en la web y se forma el OGC, inicialmente compuesto por 8 organizaciones y que ha llegado a crecer hasta conformar más de 500 organizaciones diferentes, definiendo más de 50 especificaciones GIS distintas.

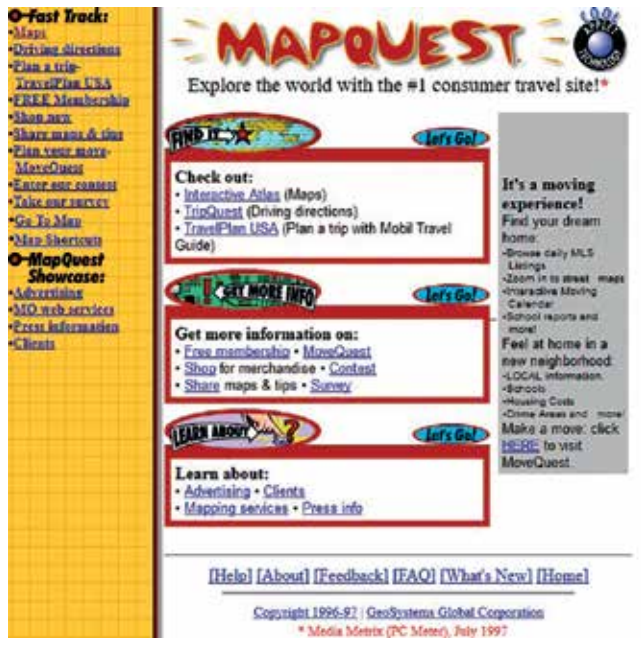

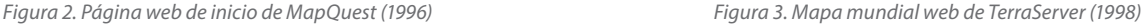

#### **2.3. MapQuest (1996)**

En el año 1996, la empresa MapQuest decide crear un mapa comercial disponible en la web mediante un servicio que permite buscar los nombres de las calles y otro servicio para poder calcular rutas entre dos puntos.

MapQuest se puede considerar como uno de los primeros mapas interactivos que permite al usuario interaccionar con él y la primera gran base de datos geográfica.

Actualmente los datos de MapQuest se están utilizando en diferentes mapas web como Google Maps.

#### **2.4. TerraServer y ESRI (1998)**

A finales de los años 90, en 1998, nace TerraServer, siendo un proyecto desarrollado entre Microsoft, Compaq y diversos organismos estatales como por ejemplo el Servicio Geológico de los Estados Unidos (USGS) o Sovinformsputnik, la Agencia Federal Espacial de Rusia. Microsoft trata de mostrar con este proyecto la gran escalabilidad y potencial de sus servidores Windows NT Server y sus bases de datos SQL Server, almacenando TeraBytes de información de imágenes.

TerraServer difundía imágenes aéreas, muchas de ellas en blanco y negro, y los primeros rásteres gráficos digitales. Poco a poco se va convirtiendo en uno de los servicios WMS más populares del mundo.

En la Figura 3 se pueden observar los diferentes lugares de los que TerraServer disponía información.

ESRI también aparece en Internet en el mismo año, sin embargo, no muestra ningún mapa en la web. En

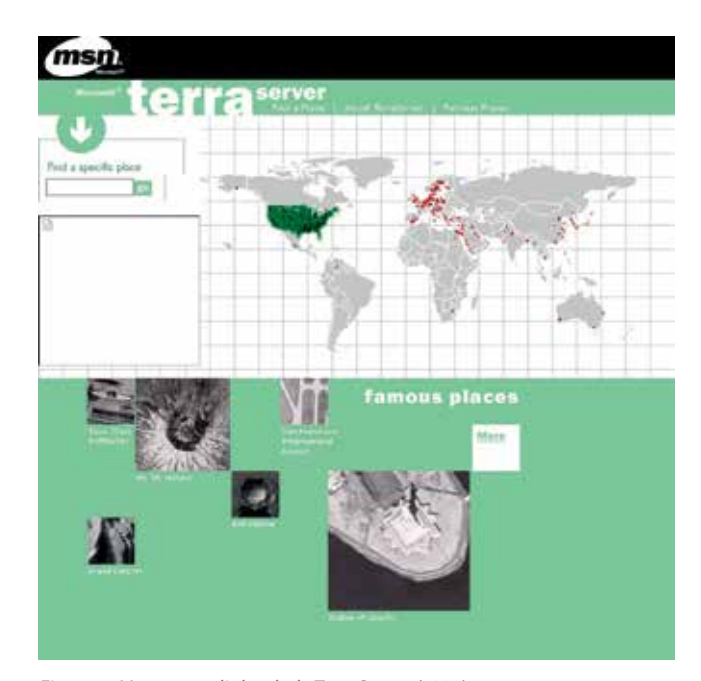

este momento ya dispone de casi 2000 empleados y trabaja con más de 250 000 clientes en todo el mundo.

#### **2.5. GeoServer (2001)**

Durante el año 2001, se desarrolla un nuevo servidor de mapas en lenguaje Java, el lenguaje de programación que más auge tenía durante su desarrollo. Se crea un nuevo proyecto de código abierto, pensado para la interoperabilidad y capaz de leer, interpretar y publicar datos y servicios estándares definidos por el OGC.

Paralelamente a este proyecto, se crea otro llamado GeoTools, también escrito en lenguaje Java, proporcionando una biblioteca de utilidades e implementaciones de los servicios estándares propuesto por el OGC. Este proyecto también se publica como software libre para que los usuarios y desarrolladores puedan utilizarlo libremente.

#### **2.6. OpenStreetMap (2004)**

Steve Coast está bastante indignado, debido a que la información geográfica no es pública y tiene un coste doble para los ciudadanos; al pagar los impuestos para generarla y al pagar de nuevo para poder adquirirla.

Además de esto, tiene el problema de que en la web empieza a encontrar cartografía y mapas que no indican de dónde han obtenido la información que muestran, y que tampoco están disponibles para su descarga.

El propósito en mente que tiene Steve Coast es crear la Wikipedia de los mapas. Este sueño consiste en poder disponer de información pública, creada por usuarios de todo el mundo, y que permita la descarga libre y gratuita de la misma. Su sueño se empieza a cumplir en 2004 creando OpenStreetMap (OSM) y actualmente tiene más de 300 000 contribuidores, y sus datos son utilizados por grandes empresas como Apple, Foursquare, …

#### **2.7. GoogleMaps, Google Earth y OpenLayers (2005)**

A principios de 2005 Google crea Google Maps, que permaneció en fase beta durante 6 meses. Unos meses más tarde, en junio, aparece disponible un API para desarrolladores web y el programa Google Earth también ve la luz.

En junio de ese mismo año, se desarrolla OpenLayers, una librería escrita en código Javascript y creada por la empresa MetaCarta. Aproximadamente un año más tarde, la librería es liberada como código abierto y pasa a ser mantenida por la comunidad de usuarios.

OpenLayers soporta un gran número de servicios

y formatos estándares definidos por el OGC, además de otros propietarios, siendo la librería de mapas que más características incluye. Actualmente está disponible en su versión 5.

Un par de años más tarde, en mayo, se añade la característica llamada Google Street View, que permite a los usuarios poder visualizar imágenes panorámicas de diversos lugares del globo.

En 2012, Google cambia la política de uso de Google Maps y comienza a cobrar a las páginas web y compañías que usen sus mapas y que generan mucho tráfico sobre sus servidores, haciendo que muchas de estas compañías decidan utilizar alternativas gratuitas como la antes mencionada OSM. A finales de 2018, Google vuelve a cambiar su política de uso, haciendo que cualquier usuario que incluya sus mapas usando el API de desarrolladores tenga que pagar en caso de que superen el límite de uso.

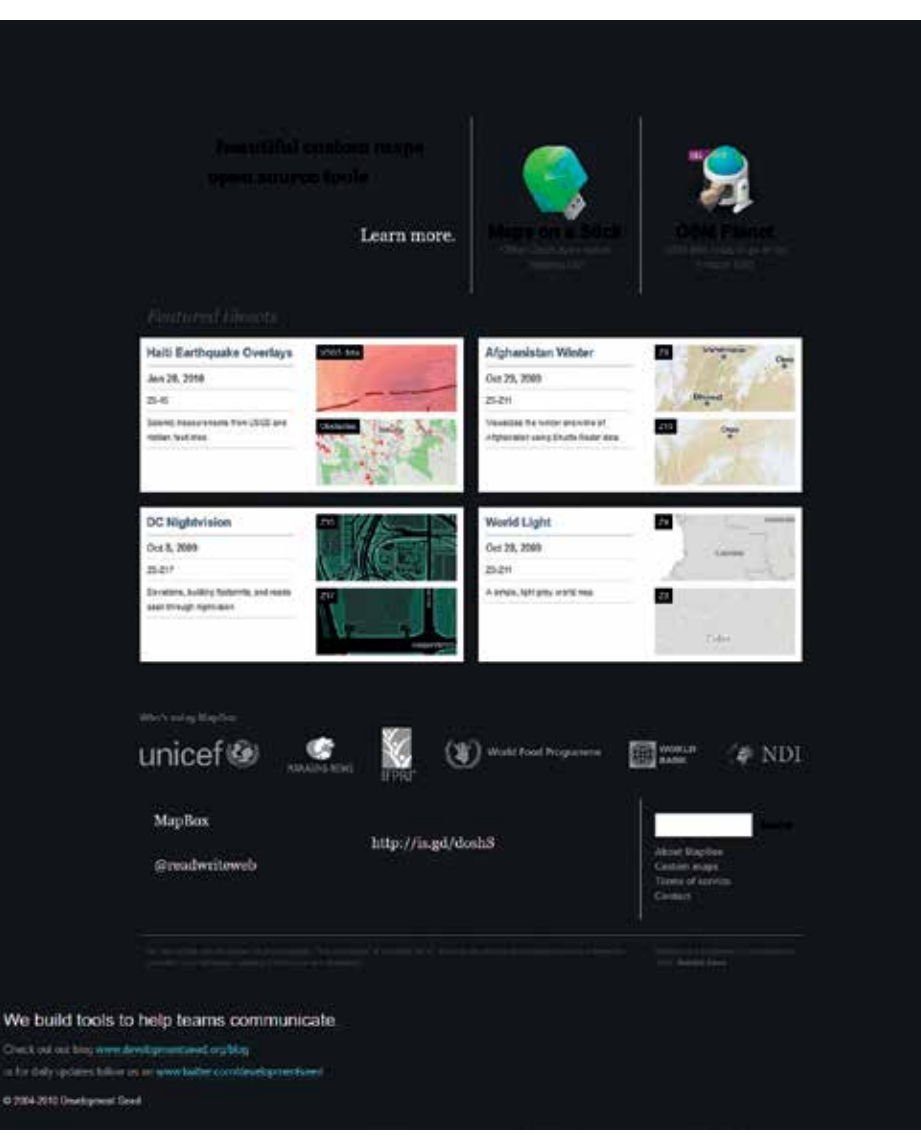

*Figura 4. Página web de MapBox (2010)*

#### **2.8. MapBox (2010)**

MapBox nace en 2010 con el propósito de crear mapas online para diferentes clientes que no quieren utilizar los mapas con ánimo de lucro, sino simplemente para mostrar su información. MapBox vende la idea de poder disponer de mapas con un estilo diferente que caracterice a estas compañías, creando hasta la fecha los mapas más llamativos y estéticamente elegantes de la web.

En su página oficial muestran una infinidad de mapas que han ido creando para sus diferentes clientes a modo de ejemplo de lo que son capaces de hacer.

#### **2.9. Apple Maps y CartoDB (2012)**

En 2012, Apple decide eliminar el uso de Google Maps en sus dispositivos y crear de esta manera un servicio propio de mapas llamado Apple Maps. Sin em-

bargo, el proyecto no tiene el resultado esperado y se encuentran diversos errores como: nombres incorrectos, etiquetas mal colocadas, falta de localizaciones, renderizados mal realizados, …

Paralelamente en el mismo año, y con un resultado totalmente diferente, surge la empresa CartoDB, que posteriormente cambia su nombre a Carto, llevando el procesamiento GIS a la nube (usando sus propios servidores para transformar los datos en imágenes). Esto permite que los usuarios puedan visualizar sus propios datos de una manera relativamente rápida y sencilla sobre un mapa web, sin apenas tener conocimientos GIS, permitiéndoles realizar filtrados de datos, agrupaciones, diferentes modos de visualización, …

#### **2.10. Vector Tiles (2013)**

 En 2013 la empresa MapBox crea un nuevo estándar para el envío de información geográfica a través de la web de una manera más rápida y eficaz. Hasta el momento, la manera más eficiente era almacenando en los servidores las imágenes rásteres para que el consumo de estas se realizara de una manera más ligera accediendo directamente a las mismas, pero el almacenamiento en los servidores requería que por cada nivel de zoom y cada tesela se generasen las imágenes correspondientes.

Este nuevo estándar se basa en poder tener almacenados los datos de la misma manera que las imágenes, mediante niveles de zoom y teselas, pero almacenando únicamente la información vectorial de los datos y de manera generalizada (dependiendo del nivel de zoom). Además, se codifican los datos obtenidos mediante Google Protobufs, consiguiendo reducir el tamaño de los ficheros generados.

El navegador del usuario es el encargado de realizar el decodificación de los datos recibidos y dibujarlos sobre el mapa, permitiendo que con los mismos datos se puedan generar diferentes mapas, cambiándolos de color o no mostrando algunos tipos de datos.

## 3. CONCLUSIONES

La capacidad de procesamiento de los servidores, la velocidad de Internet, los nuevos protocolos web, nuevos estándares, nuevas ideas de desarrolladores, permitir el acceso a la comunidad GIS, … todo ello ha contribuido a disponer de una amplia colección de mapas en la web donde su evolución ha sido bastante evidente a pesar de haber transcurrido poco más de 25 años.

El progreso no va a detenerse en el punto actual, y durante los próximos años se van a visualizar cada vez más mapas en la web de diversos tipos: mapas 3D, mapas orientados al IoT (Internet of Things), mapas basados en AI (Artificial Intelligence), mapas generados con drones en tiempo real, mapas que utilicen AR (Augmented Reality), mapas que utilizan datos de Big Data…

La gente se ha acostumbrado a ver e interpretar un mapa en Internet y esto va a producir que los mapas sean más asiduos en las páginas de Internet y sigan evolucionando.

### REFERENCIAS

- Boulton, Jim (2016, 28 junio). Plotting the past | Digital Archaeology. Recuperado 14 noviembre, 2018, de http://digital-archaeology.org/plotting-the-past/
- Wikipedia contributors. (2018, 10 noviembre). Web mapping - Wikipedia. Recuperado 14 noviembre, 2018, de https://en.wikipedia.org/wiki/Web\_mapping
- McKee, Lance (s.f.). OGC History (detailed) | OGC. Recuperado 14 noviembre, 2018, de http://www. opengeospatial.org/ogc/historylong
- Colaboradores de Wikipedia. (2018, 8 noviembre). OpenStreetMap - Wikipedia, la enciclopedia libre. Recuperado 14 noviembre, 2018, de https://es.wikipedia.org/wiki/OpenStreetMap
- Wikipedia contributors. (2018b, 14 noviembre). Map-Server - Wikipedia. Recuperado 14 noviembre, 2018, de https://en.wikipedia.org/wiki/MapServer

### *Sobre el autor*

#### **Alberto Peláez Rodriguez**

*Analista Programador en la empresa Eurohelp Consulting S.L y trabaja para el Deparamento de Medio Ambiente, Política Territorial y Vivienda del Gobierno Vasco – EJIE.*

*Ha realizado diferentes desarrollos de aplicaciones GIS y mapas en la web desde 2011, introduciendo las tecnologías más novedosas y dando soporte y asesorando a los diferentes departamentos de Gobierno Vasco.*